## 南台電機 Chun-Tang Chao 趙春棠

以下是解 「"Neural Network Desigm,"Hagan, Demuth,Beale, Thomson Learning, 1996」 書 中 Chapter 4 的 P4\_3,對照書中的空間作圖,可以對 Neural Network 有更進一步的了解。

P4\_3 We have a classification problem with four classes of input vector. The four classes are

Class 1: 1 1 2 2 2 , 1 *p*<sup>1</sup> *p*<sup>2</sup> , Class 2: 0 , 1 *p*<sup>3</sup> *p*<sup>4</sup> Class 3: 1 2 , 2 1 *p*<sup>5</sup> *p*<sup>6</sup> , Class 4: 2 2 , 1 1 *p*<sup>7</sup> *p*<sup>8</sup> Sol. Matlab 程式解如下:【2\_input 1\_layer 2\_ neuron 2\_output Perceptrons)】 >> P=[1 1 2 2 -1 -2 -1 -2; 1 2 -1 0 2 1 -1 -2] P = 1 1 2 2 -1 -2 -1 -2 1 2 -1 0 2 1 -1 -2 >> T=[0 0 0 0 1 1 1 1; 0 0 1 1 0 0 1 1] T = 0 0 0 0 1 1 1 1 0 0 1 1 0 0 1 1 >> net=newp(minmax(P),2,'hardlim','learnp'); % minmax(P)=[ -2 2; -2 2] >> net.IW{1,1}=randn(2); % 本例若不給初值(系統 default 為 0),讀者可試試,一樣 OK! 不過 分類 時, 區域切割的不是挺好。 人看起來,切的地方不在兩類區域的中間。 因為當輸出值恰完全等於 desired value 時, 學習自然「見好就收」,不再更動學習結果的呀! >> net.IW{1,1} % 我們給定的亂數初值 ans = -0.4326 0.1253 -1.6656 0.2877 >> net.b{1}=randn(2,1); >> net.b{1} % 我們給定的 bias 亂數初值 ans = -1.1465 1.1909 >> a=sim(net,P) % 還沒開始學,顯示結果不正確 a = 0 0 0 0 0 0 0 0 0 1 0 0 1 1 1 1 >> net=train(net,P,T); TRAINC, Epoch 0/100 TRAINC, Epoch 3/100 TRAINC, Performance goal met.

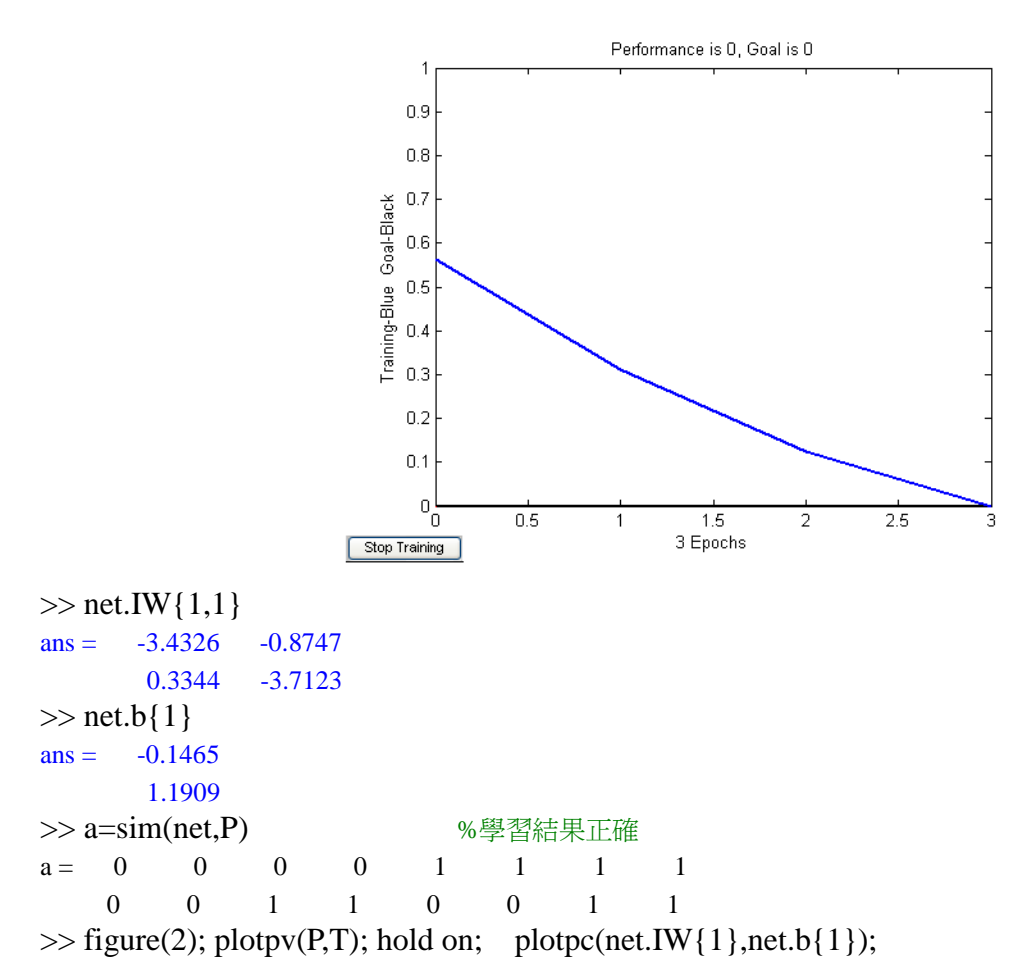

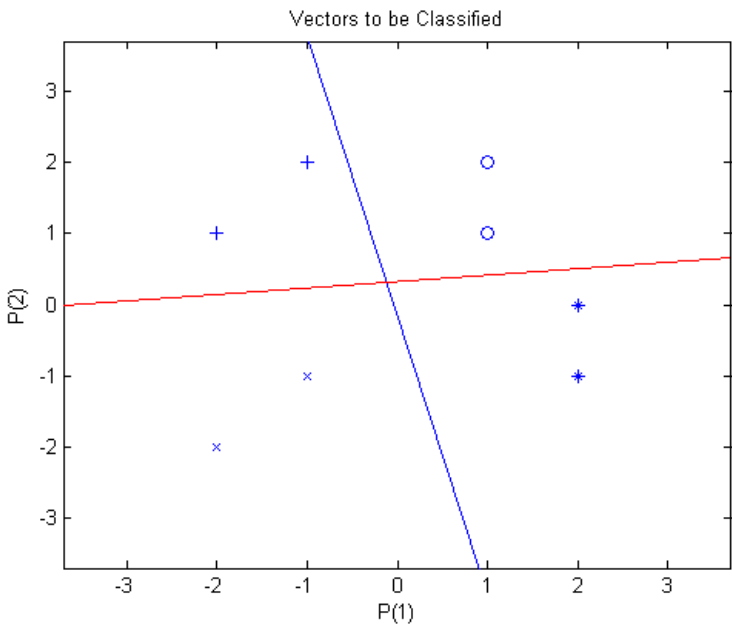